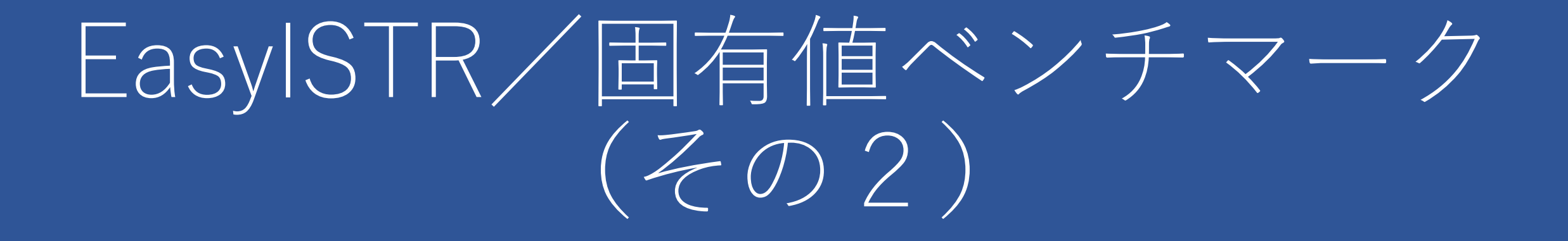

1

Windows 10、Linux(VMwareゲストと実マシン) 前回からFrontISTR 5.1.1とIntel-MKLの結果を追加 第10世代Intel CPUでの結果を参考に追加

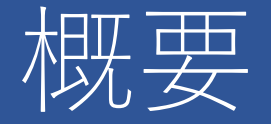

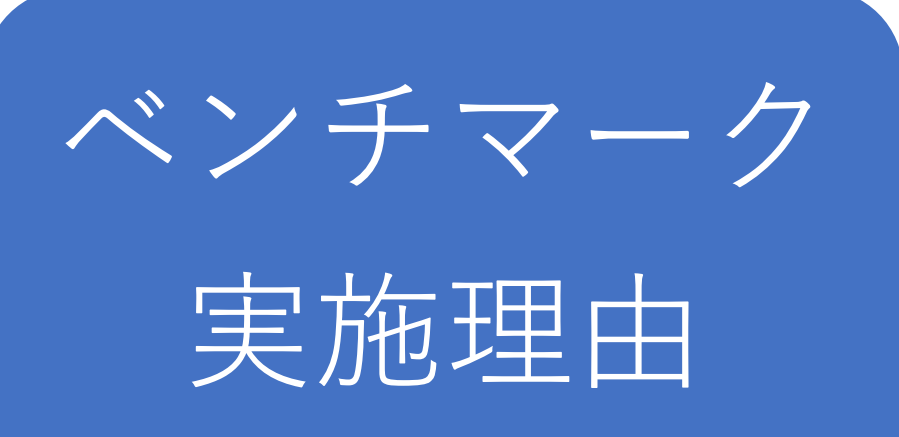

- Windows用公式バイナリ(MS-MPIバージョン)は遅いと感じた
- Ubuntu, Debianではリポジトリからintel-mklをインストールできる
- MKL組み込みでどのくらい速くなるか試した

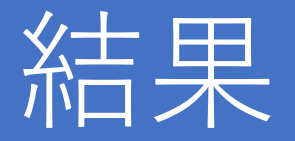

- 並列計算をしない場合、Windows版はSerial ver.が良い
- MUMPSはCGに比べて、20~40倍高速
- MKLを組み込んだMUMPSが最も高速
- CGはMKL組み込みの効果がなかった

ベンチマークに使用したPCのスペック

- CPU: Intel Core i5 6600K 3.5GHz 4コア デスクトップPCです
- RAM: 32GB
- ドライブ Cドライブ: SSD(480GB)、Eドライブ: HDD(3TB)・・・EasyISTRとSalome

他に1TBのHDDがあり、Debian 10をインストールしています (BIOSからブートドライブを選べばネイティブ環境で立ち上がります)

- グラフィック: NVIDIA GTX 960
- 参考にCore i7(第10世代、第4世代)のノートパソコンのデータも加えました

# Linux環境でのFrontISTRの Intel-mkl約子入み

DebianとUbuntuで確認しました

## FrontISTRへのMKL組み込み方法(その1)

小川氏のver.4.6バイナリを使用する方法[1]を基本とし、intel-mkl関係で工夫した。

- 1. リポジトリからライブラリの導入 \$ sudo apt install build-essential \$ sudo apt install libtrilinos-ml-dev \$ sudo apt install libtrilinos-aztecoo-dev libtrilinos-zoltan-dev \$ sudo apt install libmumps-dev libmetis-dev \$ sudo apt install intel-mkl # Debian 10では、non-free
- 2. REVOCAP Refinerをコンパイル \$ tar xvf REVOCAP\_Refiner-1.1.04.tar.gz \$ cd REVOCAP Refiner-1.1.04 \$ make

## FrontISTRへのMKL組み込み方法(その2)

- 3. FrontISTRのビルド(その1) CMAKEではうまくいかなかったので、Makefile.confでビルドした。 \$ tar xvf FrontISTR-v5.1.1.tar.gz \$ cd FrontISTR-v5.1.1
- 4. FrontISTRのビルド(その2) Makefile.conf.orgを編集して、Makefile.confとして保存する。 Intel-mklに関する設定を次ページに示す。

### FrontISTRへのMKL組み込み方法(その3)

#### Makefile.con抜粋(Intel-mklが関係する部分)

# MKL PARDISO  $MKLDIR = /usr$  $MKLINCDIR = $(MKLDIR)/include/mkl$  $MKLLIBDIR = $(MKLDIR)/lib/x86_64-linux-gnu$ 

#### # Fortran compiler settings

 $F90 = mpf90 - foppenmp$ 

 $F90FLAGS = -m64 -I/usr/include/mkl$ 

 $F90LDFLAGS = -lstdc++ -L/usr/lib/x86_64-linux-gnu -lmkl_gf_lp64 -lmkl_gnu_thread -lmkl_core -lgomp$ 

-lpthread -lm -ldl

 $F90$ OPTFLAGS  $= -02$ 

 $F90FPP = -cpp$ 

 $F90LINKER = mpif90 - fopenmp$ 

## FrontISTRへのMKL組み込み方法(その4)

- 5. FrontISTRのビルド(その3) \$ ./setup.sh -p --with-tools --with-refiner --with-metis --with-mumps <mark>--with-mkl</mark> --with-ml
- 6. FrontISTRのビルド(その4) コンパイルしてバイナリを作成する \$ make \$ make install Makefile.confで設定したフォルダにバイナリが保存される

### Windows トのビルドについて

- 公式サイトの情報では、MSYS2を使う環境
- リポジトリには、Intel-mklとtrilinosのバイナリがないので、敷居が高い
- MSYS2は、ローリングリリースなので、ライブラリのメジャーアップ デートが入ったときに壊れる可能性がある
- 以上の理由でビルドはあきらめました

# 固有解析ベンチマーク結果

解析に用いたメッシュ

#### 四面体2次要素(前回発表した[2]のと同じモデルです。) Nodes 60786 elements type:342 37317

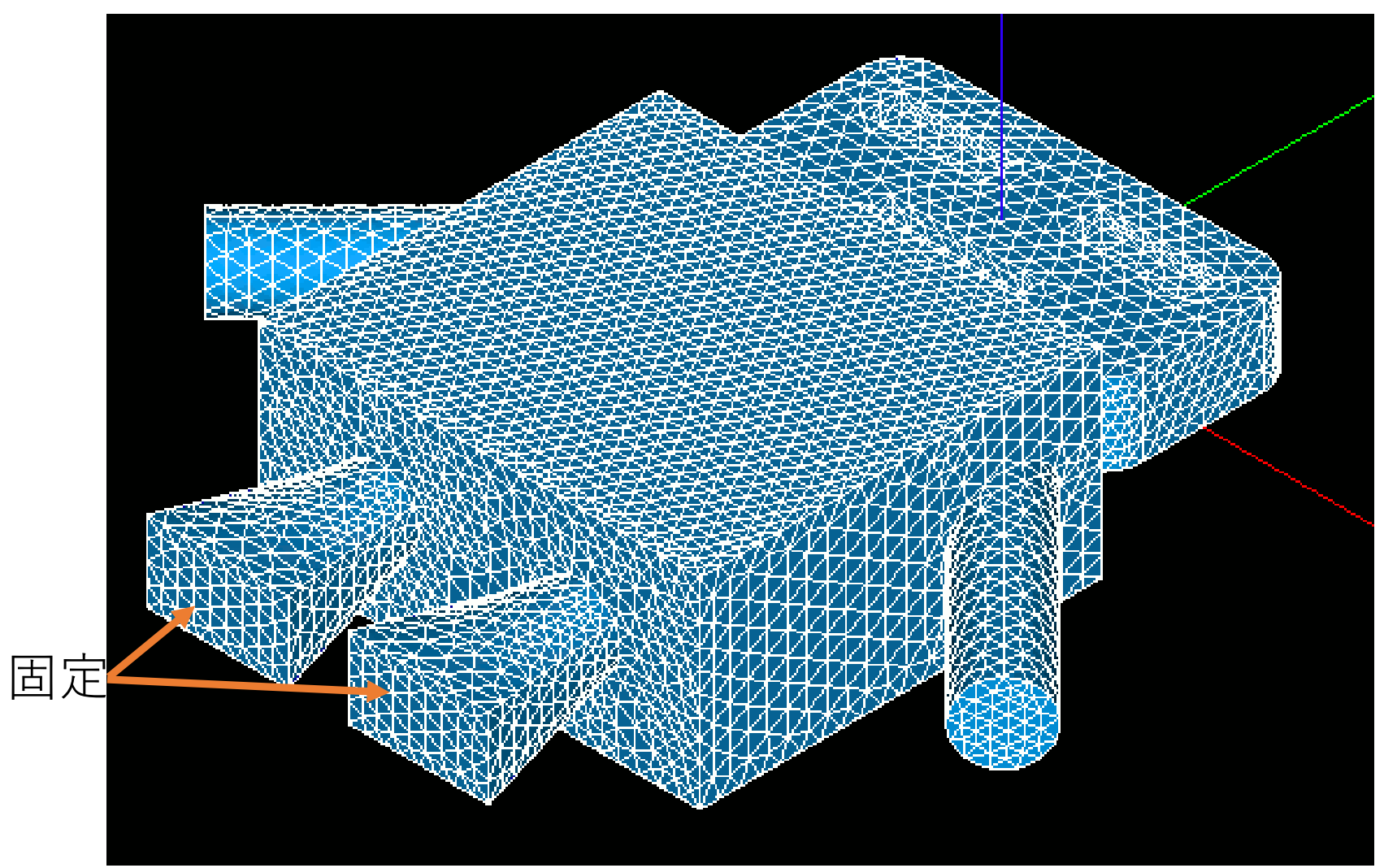

11

### FrontISTRのソルバー

- FrontISTRの線形ソルバーと前処理[3]によると、 よく使うのは「CG」と「MUMPS」とのことです
- Windows 10、仮想マシンのUbuntuと実マシンのDebian 10の環境でこの 2種類のソルバーでの解析時間を比較しました
- メッシュ分割による並列計算は、適用していません

### デフォルトの5次モードまで解析 (図は1次モードの変位)

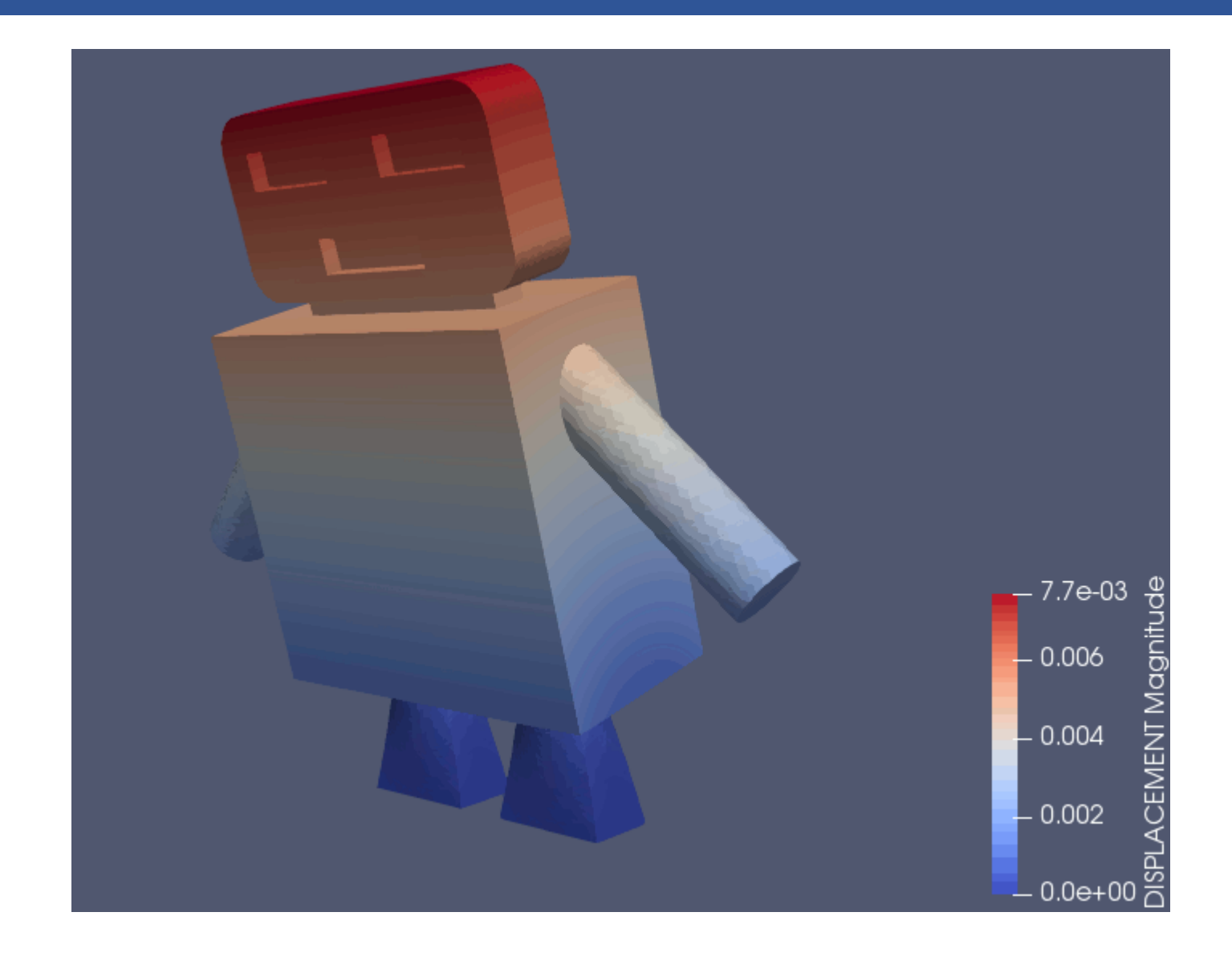

Windows バイナリでのベンチマーク結果(4コア)

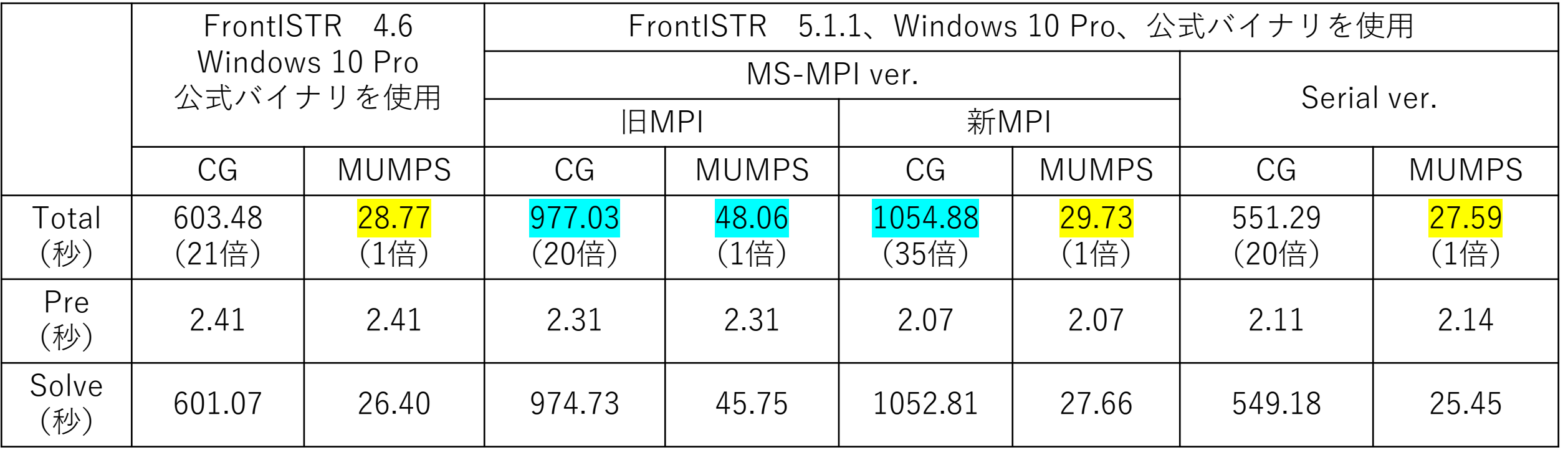

- MS-MPIのバージョンに注意が必要 (バージョンにより、MUMPS、CGの速度が変わる)
- CG(MS-MPI ver.は特に遅い)と比べて、MUMPSは20~35倍高速
- 並列計算しない場合は、Serial ver.が良い

### Debian 10実マシン環境 (4コア、BIOSで切り替え)

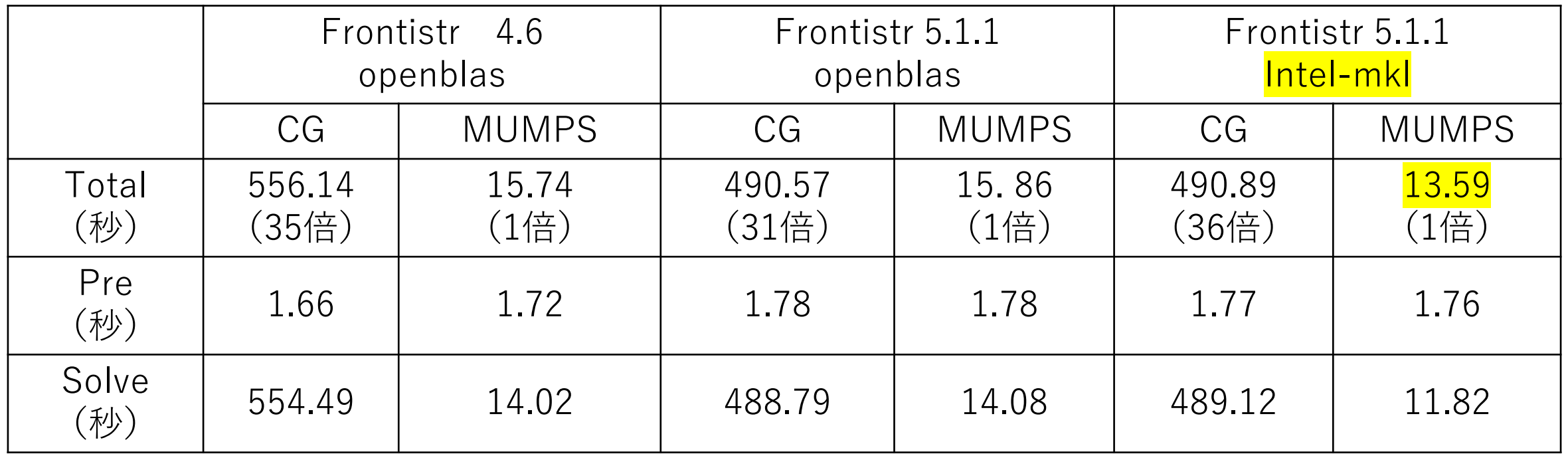

- CGと比べて、MUMPSが31~36倍高速
- Intel MKLを組み込んだMUMPSが最も高速
- CGは大きな差はない

## Windows上のVMwareのゲスト(2コア)

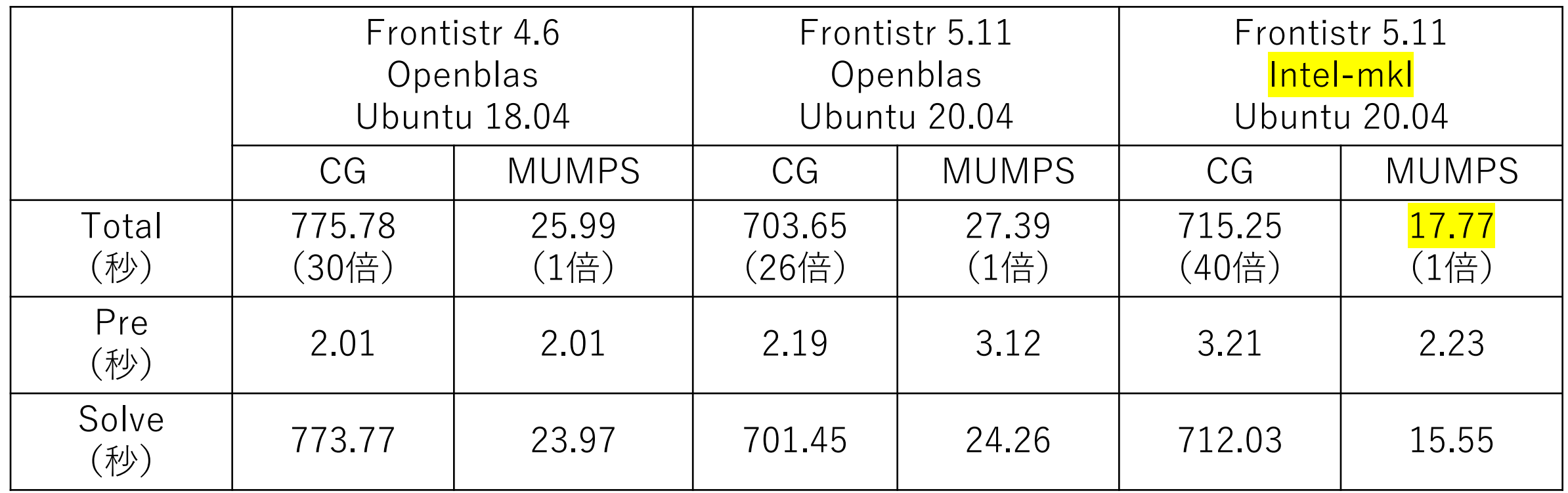

- CGと比べて、MUMPSは26倍~40倍高速
- Intel MKLを組み込んだMUMPSが最も高速
- CGは大きな差はない

FrontISTR-V5.1.1でのベンチマーク結果

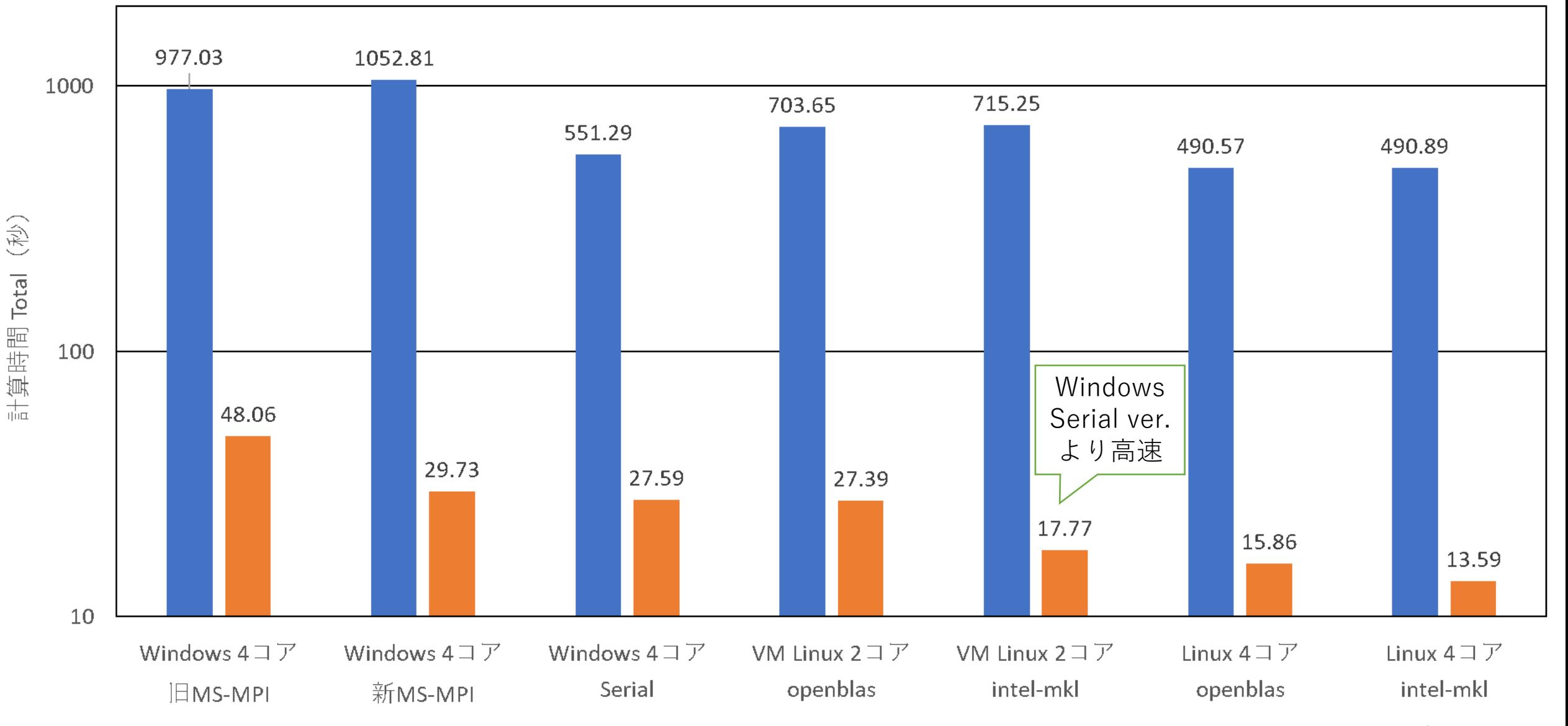

 $\blacksquare$  CG  $\blacksquare$  MUMPS

### 他のマシンでのベンチマーク結果(FrontISTR 5.1.1, MUMPS)

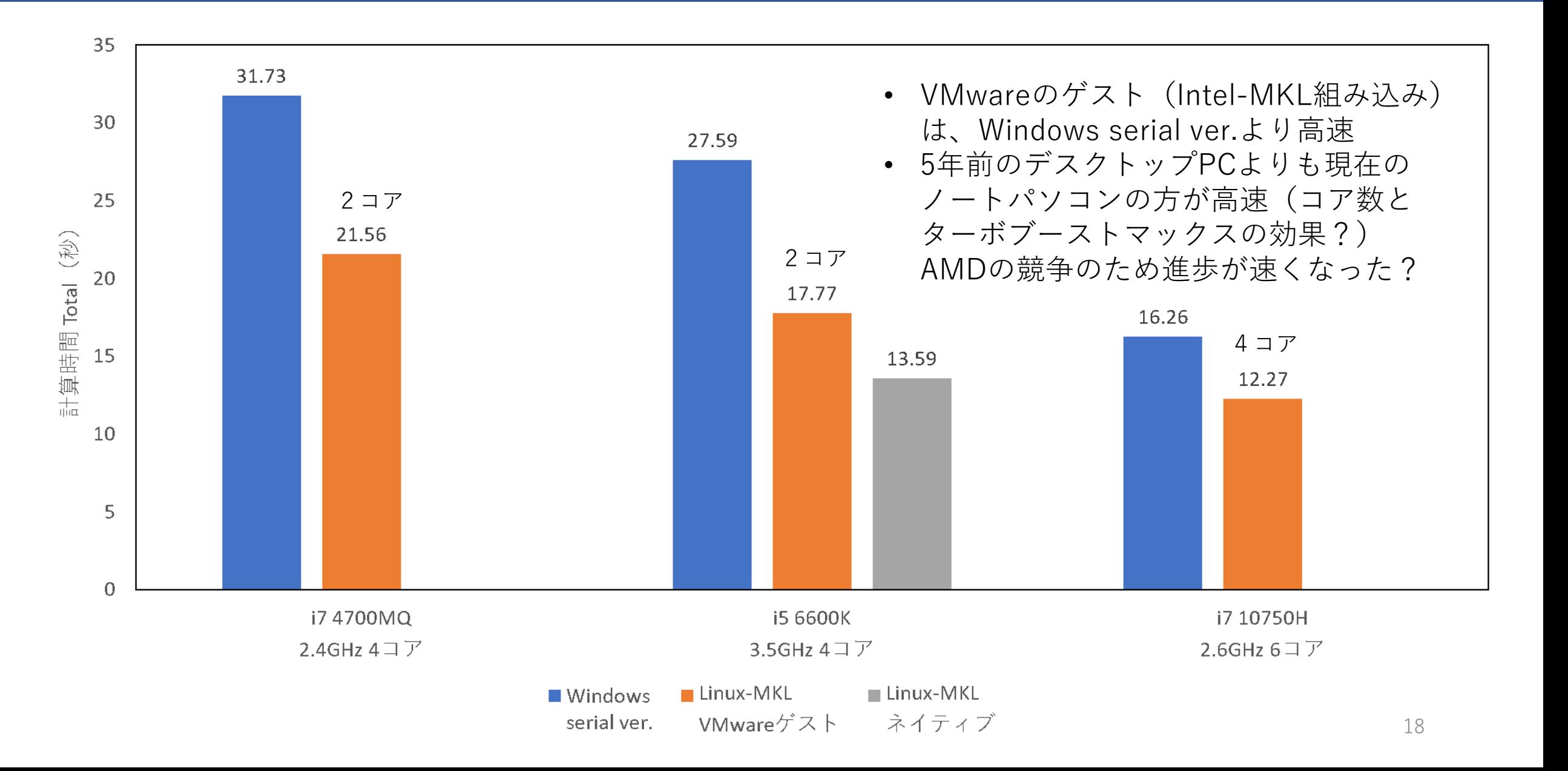

## VMwareゲスト(Linux/MKL組み込み)の評価

• Windows版より高速(MUMPSソルバー)

- DirectMKLが使える(FrontISTR ver. 5.Xの場合。4.6はNG)
- イメージのコピーにより他のマシンへ環境を移植できる

デメリット

メリット

- ファイルを消してもディスクの使用量が減らない (SSDの場合、VMwareのディスク圧縮は危険?)
- これを避けるため、共有フォルダで作業するとディスクアクセスが極 端に遅くなる(open-vm-tools-desktop)
- ゲストOS(Linux)からマルチディスプレイが使えない

### 結果のまとめ

- 並列計算を実施しない場合、Windows版はSerial ver.が良い
- MUMPSは、CGと比べて20~40倍高速 現在のPCであれば、RAMを64GB(ノート)、128GB(デスクトップ)まで増設でき るので、MUMPSでかなりの範囲を解析できると思われる
- Intel MKLを組み込んだMUMPSソルバーが最も高速(Linux環境で確認した) 仮想マシンでもWindows Serial ver.よりも高速
- 仮想環境でのLinux(mkl組み込み)は、速度やDirectMKLを使用できるメリットがあ るが、デメリットもある マシンや解析内容に応じて、環境を選定することを推奨します

### 参考/最近のIntel製CPUの仕様

- 第10世代Core i7
	- 購入したノートパソコン (Core™ i7-10750H) の場合
	- 6コア12スレッド
	- 高負荷の場合でもクロックアップするインテル® <mark>ターボ・ブースト・マックス・テクノロ</mark> ジー 3.0 に対応
- 第11世代Core i7
	- 最近発売されたCore™ i7-11370Hの場合 ---このCPUを搭載したVAIO Zは、RAM 32GB, 1TB SSDで約40万円と高価
	- 4コア8スレッド
	- ターボ (4コア) :4.6GHz
	- Intel® AVX-512に対応
- デスクトップパソコンなら第11世代が良い。ノートパソコンは時間があればコ ア数の多い第11世代のCPUが出荷されるまで待った方がよいと思います。

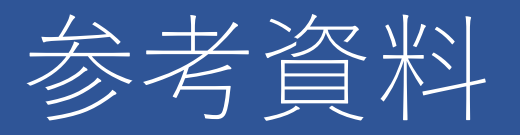

- 1. オープンソース大規模並列FEM非線形構造解析プログラム FrontISTR v4.6のインス  $\vdash -\nu$  (ubuntu 16.04 LTS) <https://qiita.com/michioga/items/b9bc6d5c04318b107714>
- 2. EasyISTR固有値解析ベンチマーク http://opencae.gifu[nct.ac.jp/pukiwiki/index.php?%C2%E8%A3%B6%A3%B9%B2%F3%CA%D9%B6%A](http://opencae.gifu-nct.ac.jp/pukiwiki/index.php?%C2%E8%A3%B6%A3%B9%B2%F3%CA%D9%B6%AF%B2%F1%A1%A720190511) F%B2%F1%A1%A720190511
- 3. FrontISTRの線形ソルバーと前処理 [https://www.frontistr.com/seminar/160318/LINEQ\\_Solver\\_fixed.pdf](https://www.frontistr.com/seminar/160318/LINEQ_Solver_fixed.pdf)